# **Cudowny świat fraktali**

W poprzednich artykułach pisałam o liczbach i ich właściwościach. Jednak matematyka, to nie tylko liczby, ale również figury. Już Galileusz w 1623 roku głosił, że "Księga Natury pisana jest językiem matematyki, której alfabetem są trójkąty, koła i inne figury."

Księgę Wszechświata (zwaną też Księgą Natury) mamy przez cały czas otwartą przed oczyma. Trzeba tylko umieć ją czytać.

Jednak typowe figury matematyczne takie, jak trójkąty, koła, kwadraty, walce, stożki itp. nie odzwierciedlają całej natury. Zauważył to Benoit Mandelbrot, który we wstępie do książki "Fraktalna geometria natury" powiedział: "Chmury to nie kule, szczyty górskie to nie stożki, linie wybrzeża to nie koła, kora drzew nie jest gładka a błyskawice nie rozchodzą się po liniach prostych." Jakie więc figury opisują świat? Być może są nimi fraktale.

### 1. Fraktale – czyli co?

Nazwa "fraktal" została użyta po raz pierwszy przez francuskiego matematyka urodzonego w Warszawie Benoita Mandelbrota w latach 70-tych ubiegłego wieku.

**Fraktale** to figury, które cechuje **samopodobieństwo** – możemy je dowolnie powiększać i nadal widzimy tę samą powtarzającą się strukturę. Każdy następny element budowy jest jakąś formą powtórzenia elementu wcześniejszego. Każda cząstka, z której składa się fraktal jest podobna w budowie do całości danego obiektu.

## 2. Fraktale w przyrodzie

Okazuje się, że wokół nas znajduje się mnóstwo fraktali. Dobrym przykładem jest kalafior. Każda z jego różyczek wygląda jak miniaturowe warzywo, które jest złożone z kolejnych mniejszych różyczek. Na zdjęciu obok kalafior, a poniżej włoski brokuł.

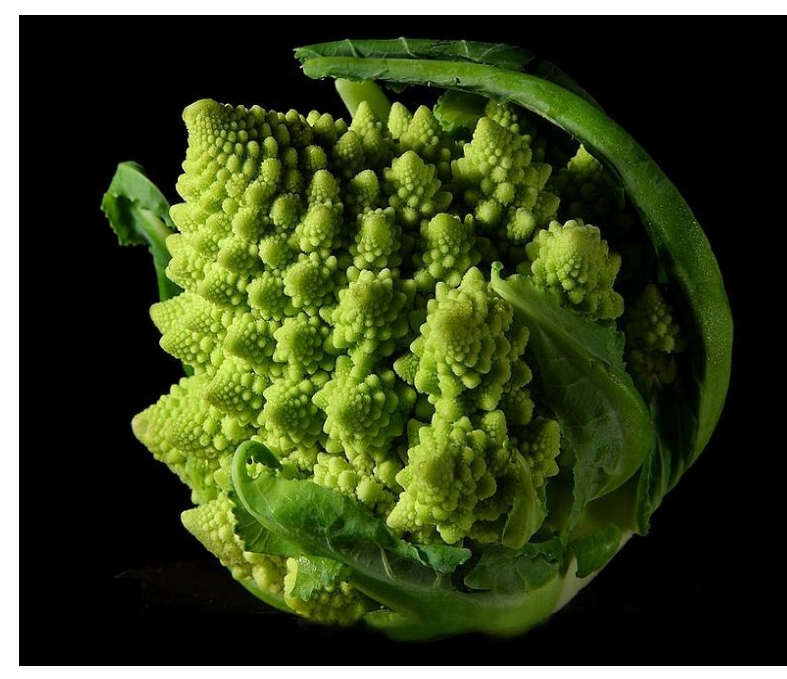

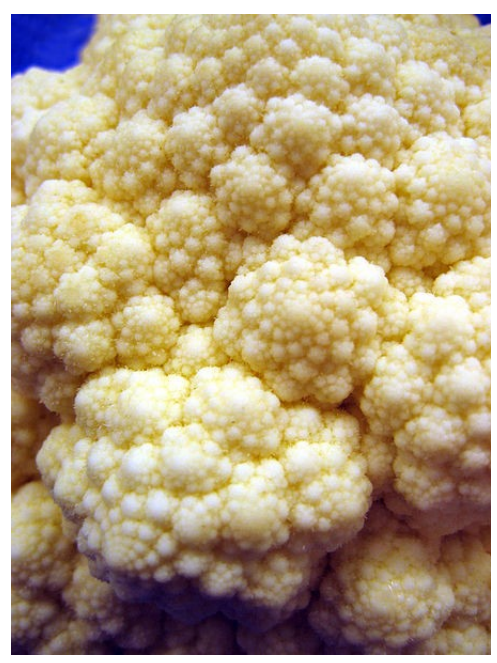

źródło: wikimedia commons

źródło: wikimedia commons

Innym przykładem fraktali są drzewa. Zauważmy, że kolejne przyrosty są powtórzeniem rozgałęzień tworzących się w latach ubiegłych. Kolejny przykład to liść paproci

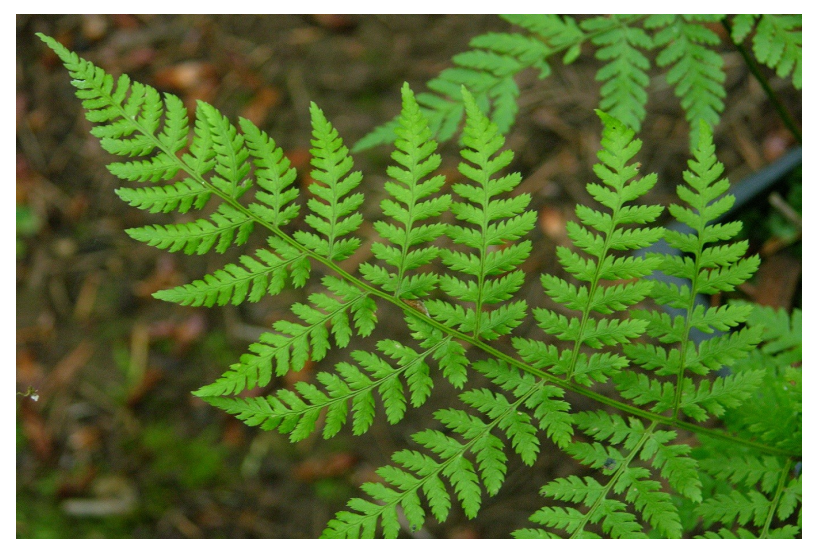

źródło: [www.sifamarket.com](http://www.sifamarket.com/)

Przykładami fraktali są też rafy koralowe i naturalne gąbki

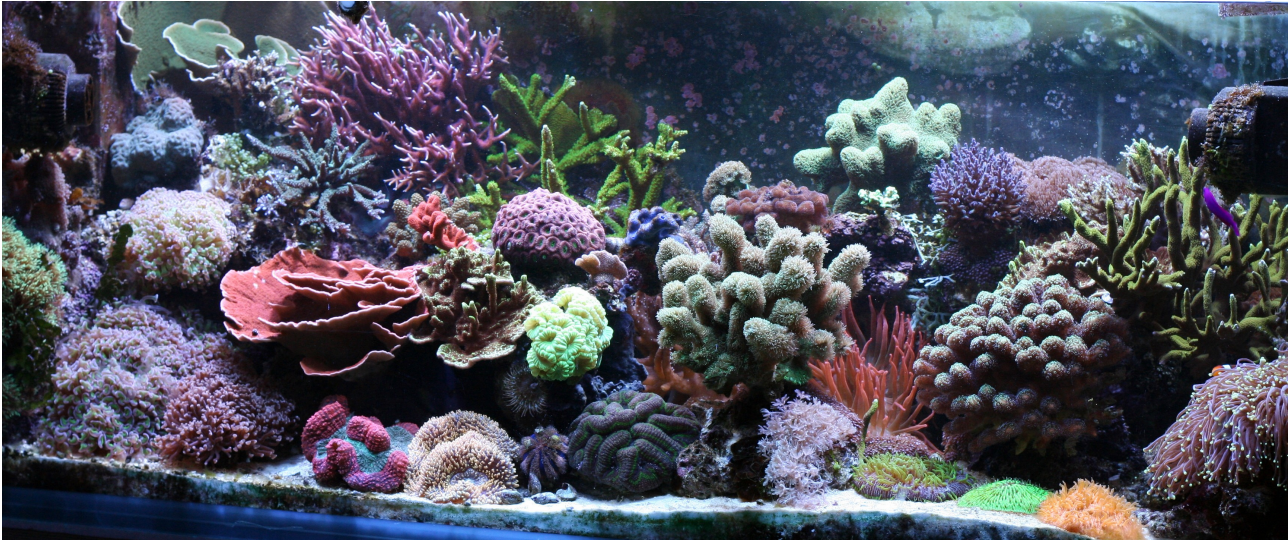

źródło: wikipedia.org

Budowę fraktala mają również chmury, a także podany przez Mandelbrota przykład linii brzegowej Wielkiej Brytanii. Na mapie w atlasie Wyspy Brytyjskie mają charakterystyczny układ zatok i cypli, ale jeśli obejrzymy je na mapie o mniejszej skali, zobaczymy kolejne zatoki i kolejne cyple.

### 3. Fraktale w matematyce.

Jak widzimy fraktale występują powszechnie w naturze. W świecie matematyki oczywiście też je znajdziemy.

Jednym z nich jest Dywan Sierpińskiego (Wacław Sierpiński – polski matematyk). Jak powstaje ten fraktal? Dzielimy kwadrat na 9 równych kwadracików i wyjmujemy środkowy. Każdy z pozostałych kwadratów dzielimy na 9 mniejszych i wyjmujemy środkowe, itd.

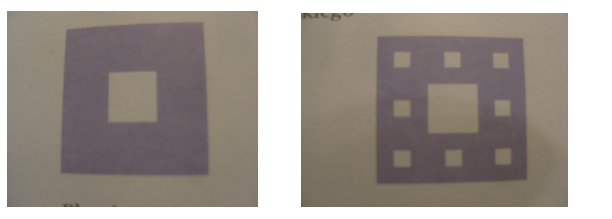

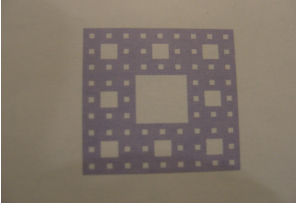

źródło: "Matematyka II. Podręcznik dla liceum i technikum"M. Dobrowolska, M. Karpiński, J. Lech GWO 2003

Inna wersja Dywanu Sierpińskiego polega na zamalowywaniu środków zamiast ich usuwania.

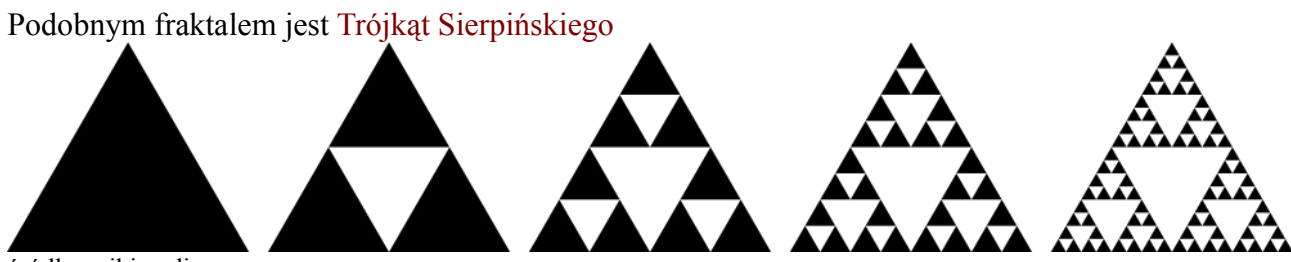

źródło: wikimedia commons

Kolejny przykład to Płatek Kocha. Rozpoczynamy od trójkąta równobocznego. Każdy z boków dzielimy na trzy i do środkowej części dorysowujemy kolejne trójkąty równoboczne. W efekcie powstaje figura podobna do płatka śniegu:

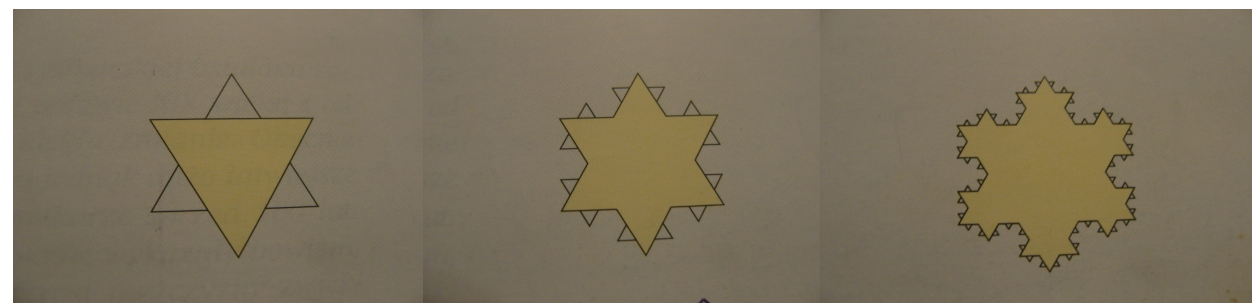

źródło: "Matematyka II. Podręcznik dla liceum i technikum" M. Dobrowolska, M. Karpiński, J. Lech GWO 2003

Znanym przykładem fraktala jest też **Żuk Mandelbrota**

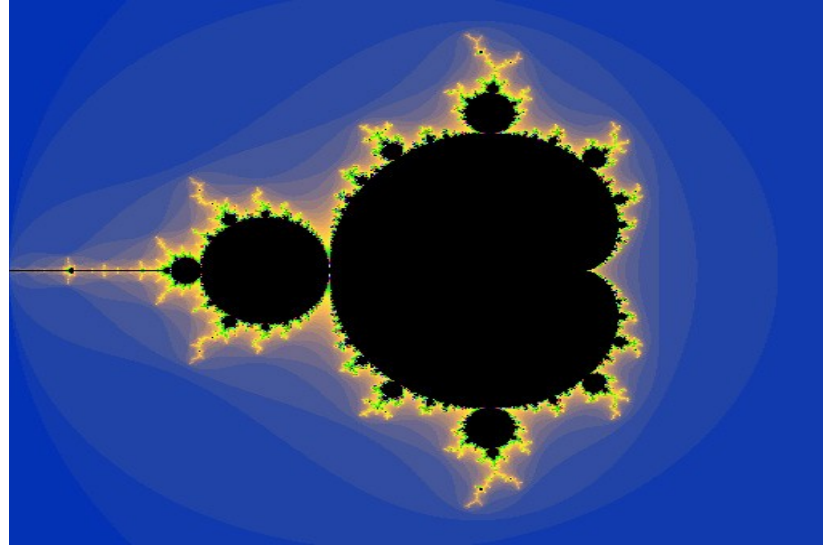

źródło: wikimedia commons

Dzisiaj do tworzenia fraktali używa się często komputera. W ten sposób powstają naprawdę piękne "twory", również przestrzenne. Oto kilka z nich:

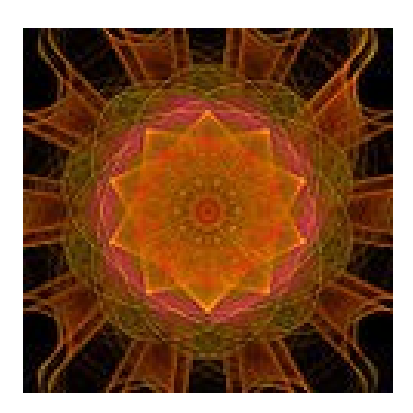

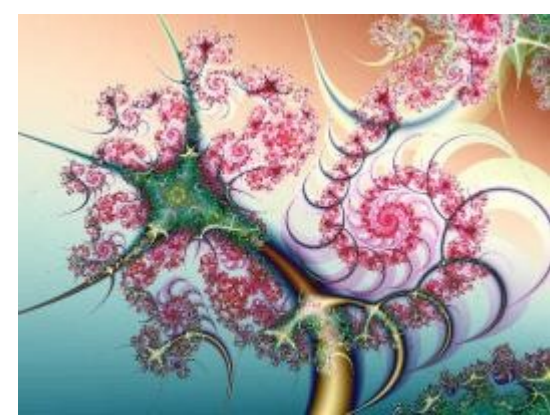

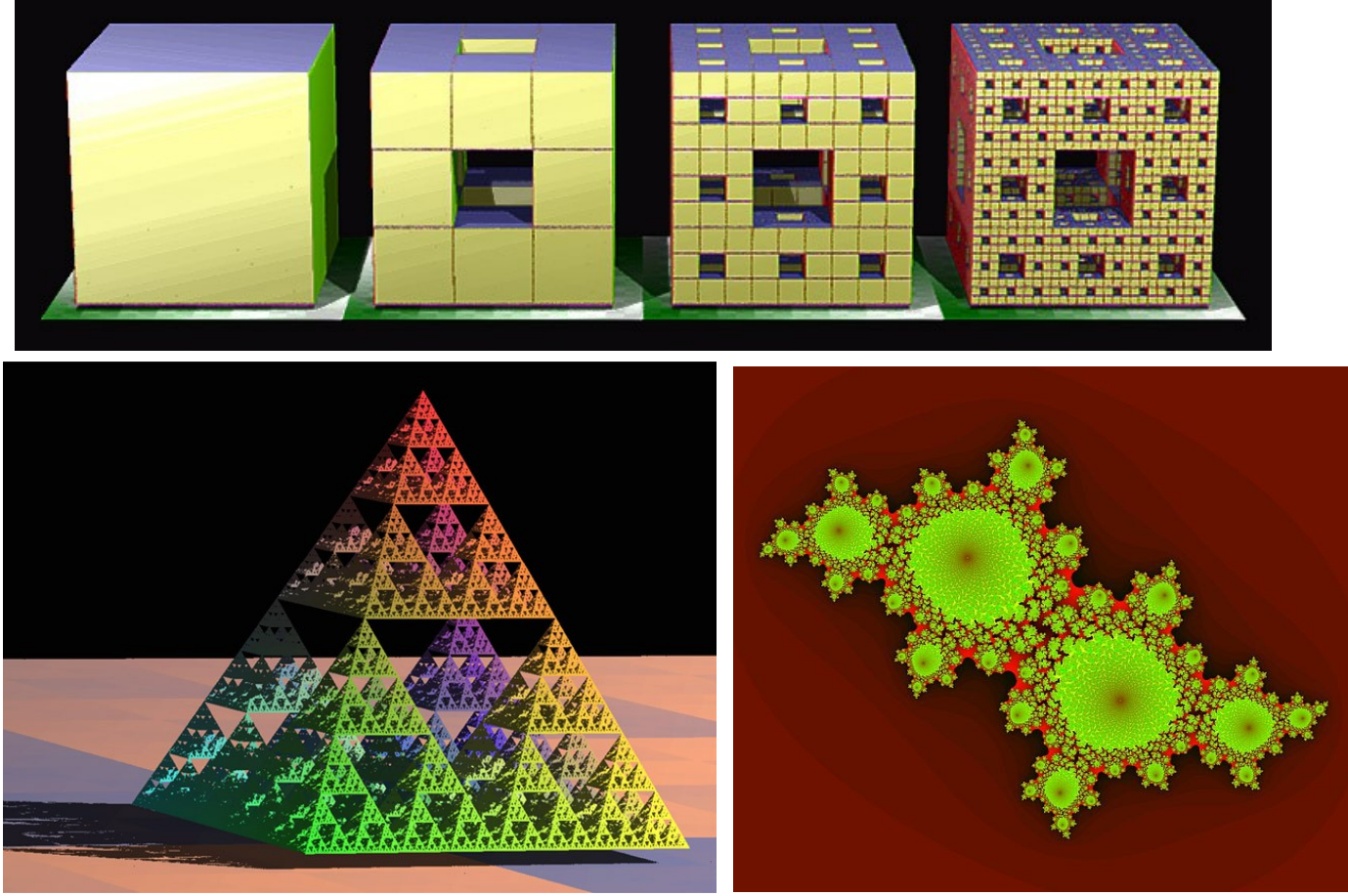

źródło: wikimedia commons

Fraktale "matematyczne" różnią się od występujących w naturze tym, że "matematyczne" możemy dzielić w nieskończoność, a "naturalnych" nie. Na przykład w przypadku drzewa w końcu dojdziemy do jego pnia.

### 4. Zastosowania fraktali

W dzisiejszych czasach fraktale znalazły szerokie zastosowanie w różnych dziadzinach:

- w architekturze niektóre konstrukcje budowlane tworzone przez człowieka mają strukturę fraktalną;
- jako elementy ozdobne na plakatach i koszulkach;
- w ekonomii do analizy danych finansowych;
- do przewidywania pogody wg niektórych teorii klimat miałby się zachowywać podobnie zarówno w wielkich tysiąckilometrowych skalach, jak i na poziomie lokalnym (jest to jeszcze w trakcie badań);
- w muzyce wykorzystuje się fraktale do komponowania nowych utworów, które są milsze dla ucha. Niektóre dzieła Bacha, Mozarta czy Beetovena też mają budowę fraktali;
- w informatyce do kompresji obrazów. Fraktalnej kompresji użył m.in. Microsoft w multimedialnej encyklopedii Encarta. Odczyt obrazu jest szybki, ale sama kompresja (zapis) wciąż przebiega bardzo wolno, dlatego powszechnie używa się jednak innych formatów np. JPEG.
	- 5. Na koniec kilka słów o twórcy geometrii fraktalnej.

**Benoit Mandelbrot** (wtedy właściwie Benedykt) urodził się w Warszawie w 1924 roku w rodzinie litewskich Żydów. Jego matka była lekarką a ojciec producentem i sprzedawcą odzieży.

W 1936 roku cała rodzina przeniosła się do Francji. Benoit zaczął uczęszczać do liceum w Paryżu, a od wybuchu wojny, ze względów bezpieczeństwa – w Tulle niedaleko Clermont Ferrand. W zdobywaniu wiedzy pomagał mu stryj Szolem (wybitny francuski matematyk), który od najmłodszych lat wprowadzał go w świat szachów, orientacji na mapach oraz techniki szybkiego czytania. Nauczyciele szybko dostrzegli zdolności matematyczne Benoita, a on sam zauważył u

siebie szczególny zmysł geometryczny, który znacznie ułatwił mu np. liczenie całek. W 1947 roku uzyskał dyplom inżyniera a także stypendium na dalszą naukę w USA. Studiował w Pasadenie, ale doktoryzował się na Uniwersytecie Paryskim.

Pracował w Centre National de la Recherche Scientifique następnie w telewizyjnym studiu badawczym, a później w MIT. Związany był również z uniwersytetem w Lille i paryską Politechniką a później także z nowojorskim ośrodkiem IBM.

Miał żonę i dwójkę dzieci.

Mandelbrot był laureatem wielu prestiżowych nagród. Został członkiem wielu towarzystw i najważniejszych gremiów naukowych oraz doktorem honorowym siedmiu uniwersytetów. Oprócz prac czysto matematycznych publikował artykuły z zakresu: lingwistyki,

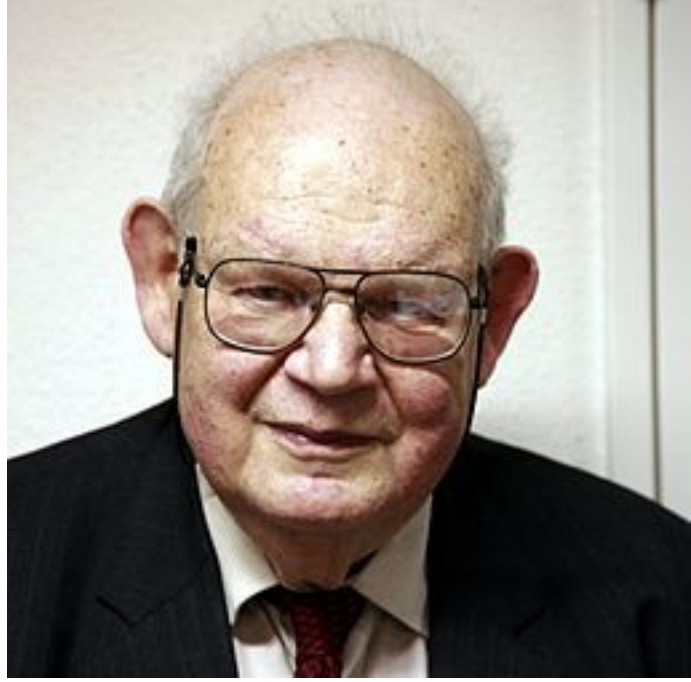

ekonometrii, demografii, meteorologii, commons.wikimedia.org/wiki/File:Benoit Mandelbrot mg 1804.jpg?uselang=pl

bakteriologii, neurofizjologii, telekomunikacji,

teorii szyfrów, geofizyki, akustyki, hydrodynamiki, termodynamiki i astronomii.

Benoit Mandelbrot zmarł 20 października 2010 roku w wieku 85 lat.

**Mam nadzieję, że w tym artykule udało mi się choć częściowo pokazać piękno i użyteczność fraktali, które zostały odkryte i nazwane całkiem niedawno. Zauważmy, że matematyka jest nauką wciąż żywą, ciągle można odkryć w niej coś nowego.**

**Zachęcam wszystkich do obejrzenia filmu o fraktalach "Ukryty wymiar". Trwa on ok 1 godziny, a znajdziecie go pod adresem: [www.youtube.com/watch?v=8MOE-xzvoA4](http://www.youtube.com/watch?v=8MOE-xzvoA4)**

W kolejnym artykule opowiem o Pitagorasie, jego uczniach i ich odkryciach. Spróbujcie w różnych źródłach (podręczniki, publikacje, internet) odszukać fraktal nazywany **Drzewem Pitagorasa**.

#### **Źródła:**

"Benoit Madelbrot (1924-2012) – ojciec geometrii fraktalnej " - Zofia Gołąb- Meyer, Foton 112, <http://www.wiz.pl/8,132.html>autor: Irena Cieślińska <http://www.kopernik.org.pl/bazawiedzy/artykuly/matematykafraktale-fraktale/> <http://www.focus.pl/czlowiek/wzor-na-rzeczywistosc-7535>

"Matematyka II. Podręcznik dla liceum i technikum"M. Dobrowolska, M. Karpiński, J. Lech GWO 2003